## Лабораторная работа №5 Тема: Операции с одномерными массивами.

Пример №1 Дан массив С размерности 4, его элементы вычисляются по формуле  $C_{i,i}$  =  $sin(i)$ . Вычислить элементы массива С, результат поместить в диапазон ячеек  $A2: D2$ 

1. Блок-схема

Решение

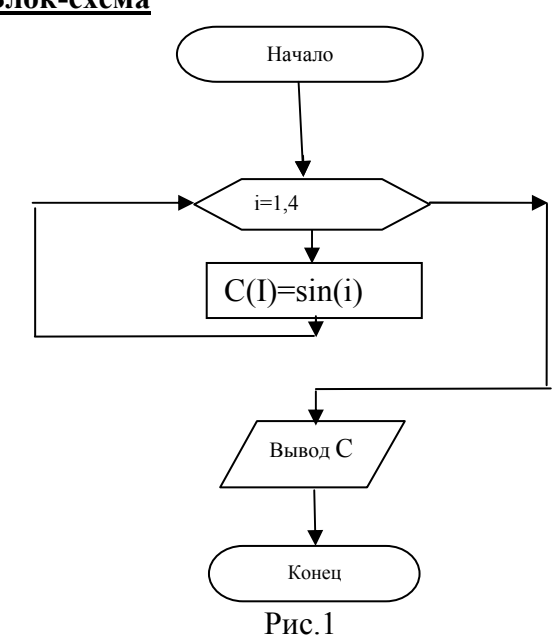

# 2. Текст программы:

Public Sub Array $1()$ Dim  $C(4)$  As Single Dim I As Integer For  $I = 1$  To 4 ' Вычисление элементов массива С  $C(I) = Sin(I)$ **Next** Cells $(1, 1)$  = "Массив С:" For  $I = 1$  To 4' Вывод элементов массива С  $Cells(2, I) = C(I)$ **Next** 

End Sub

#### Результат вычисления:

| массив С: |                                   |  |  |
|-----------|-----------------------------------|--|--|
|           | 0,841471 0,909297 0,14112 -0,7568 |  |  |
|           |                                   |  |  |

рис. 2 Лист MS Excel после выполнения программы

Пример №2 программа, содержащая базовые элементы программ для обработки массивов:

 $\bullet$ заполнение случайными числами динамического массива,

- поиск наибольшего и наименьшего элементов.
- перестановка элементов,
- дописывание в имеющийся массив новых элементов  $\bullet$

### Текст программы:

 $MI(I) = MI(2)$ 

**Option Explicit** Option Base 1  $Sub$  Mass $()$ Dim M1() As Integer, M2() As Integer, n As Integer, i As Integer, max As Integer, min As Integer, Str1 As String, Str2 As String, Str3 As String, sum As Integer, pro As Single, buf As Integer  $n = InputBox("Beedume \kappa 0.1014ecm 60.91ecm$ ементов массива", "Определение размера массива")  $ReDim M1(n), M2(n)$ 

Заполнение массива случайными числами в диапазоне от 1 до 10 и формирование строки значений элементов массива Randomize For  $i = 1$  To n  $MI(i) = Int(10 * Rnd + 1)$  $M2(i) = Int(10 * Rnd + 1)$  $Str1 = Str1 & M1(i) & "$  $Str3 = Str3 \& M2(i) \& T$  $Nert$ 'Поиск максимального элемента массива M1  $max = M1(1)$ For  $i = 2$  To n If  $M1(i) > max$  Then  $max = M1(i)$ **Next** 'Поиск минимального элемента массива M1  $min = MI(1)$ For  $i = 2$  To n If  $M1(i) \leq min$  Then  $min = M1(i)$ **Next** 'Поиск суммы элементов массива M1, стоящих на четных местах  $sum = 0$ For  $i = 2$  To n Step 2  $sum = sum + M1(i)$ Next 'Поиск произведения ненулевых элементов массива M1  $pro = 1$ For  $i = 1$  To n If  $M1(i) \leq 0$  Then pro = pro \*  $M1(i)$ **Next** 'Поменяем местами 1-ый и 2-ой элементы массива M1 If  $n \geq 2$  Then  $buf = MI(1)$ 

 $M1(2) = but$ *End If For i = 1 To n Str2 = Str2 & M1(i) & " " Next* 

*MsgBox "Массив: " & Str1 & Chr(13) & "Максимальный элемент: " & max & Chr(13) & \_ "Минимальный элемент: " & min & Chr(13) & "Сумма элементов массива, стоящих на четных местах: " \_* 

 $\&$  sum  $\&$  Chr(13)  $\&$  "Произведение ненулевых элементов массива: "  $\&$  pro  $\&$  Chr(13) *& "Массив после обмена 1-го и 2-го элементов: " & Str2* 

*'Допишем в массив M2 максимальный и минимальный элементы массива Ml ReDim Preserve M2(n + 2)*   $M2(n + 1) = max$  $M2(n + 2) = min$  $Str2 =$   $'''$ *For i = 1 To n + 2 Str2 = Str2 & M2(i) & " " Next* 

*MsgBox "Первый массив: " & Str1 & Chr(13) & "Второй массив: " & Str3 & Chr(13) & \_ "Второй массив c приписанным максимумом и минимумом из первого: " & Chr(13) & Str2 End Sub* 

**Результат вычисления:**

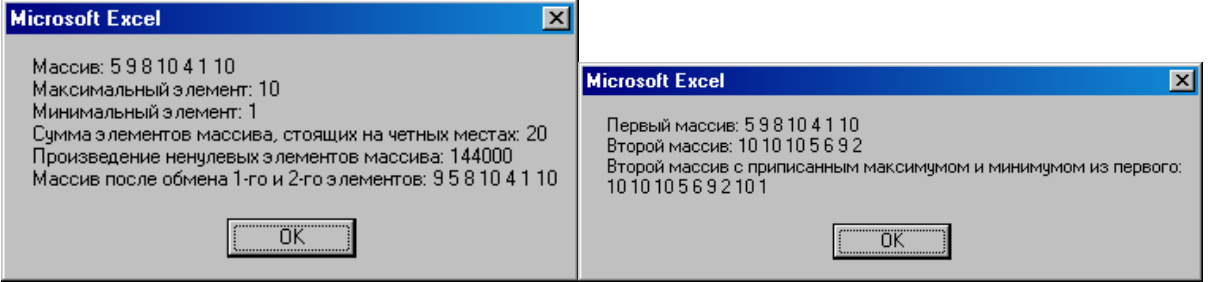

Рис. 3, 4

### Варианты заданий

**Задача 1.** Сформировать указанный массив Х размерности 6 и вывести результат на лист Excel.

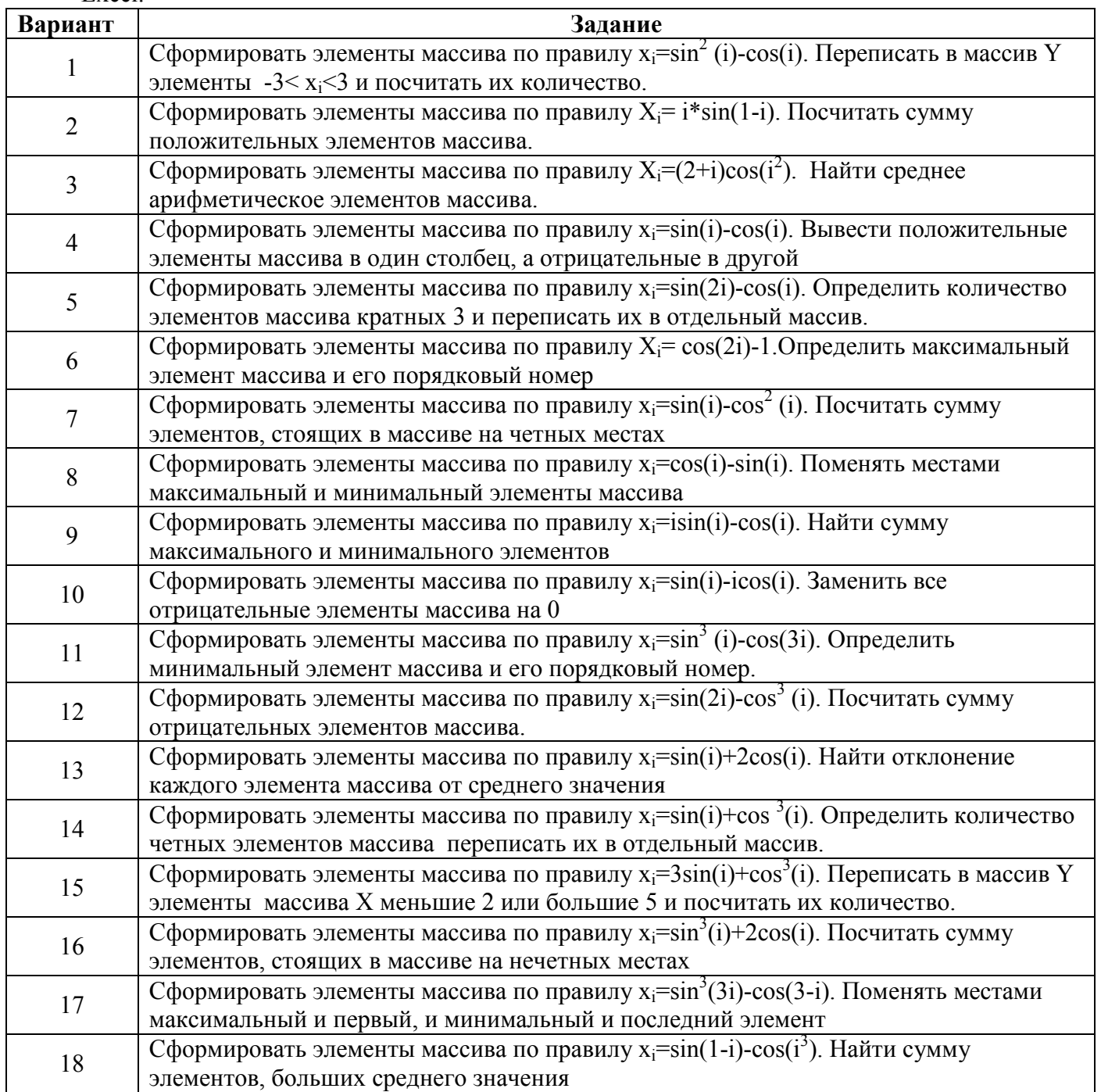

#### **Задача 2.** Исходный массив имеет размерность 7.

- 1. Заменить первый элемент массива суммой максимального и минимального элементов.
- 2. Заменить последний элемент массива суммой максимального и минимального элементов.
- 3. Заменить первый элемент массива разностью максимального и минимального элементов.
- 4. Заменить последний элемент массива разностью максимального и минимального элементов.
- 5. Заменить первый элемент массива произведением максимального и минимального элементов.
- 6. Заменить последний элемент массива произведением максимального и минимального элементов.
- 7. Заменить первый элемент массива частным максимального и минимального элементов.
- 8. Заменить последний элемент массива частным максимального и минимального элементов.
- 9. Заменить первый элемент массива средним арифметическим максимального и минимального элементов.
- 10. Заменить последний элемент массива средним арифметическим максимального и минимального элементов.
- 11. Заменить первый элемент массива средним геометрическим максимального и минимального элементов.
- 12. Заменить последний элемент массива средним геометрическим максимального и минимального элементов.
- 13. Заменить первый элемент массива полуразностью максимального и минимального элементов.
- 14. Заменить последний элемент массива полуразностью максимального и минимального элементов.
- 15. Поменять местами максимальный и первый элементы массива.